# The Definitive Guide to SEO in 2018

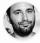

By: Yauhen Khutarniuk

The year of 2017 was relatively calm for SEOs. But no matter how peaceful the current SEO landscape looks, it doesn't mean you can lean back in your chair and relax!

Voice search, artificial intelligence, and machine learning are among the top buzzwords of the past twelve months. While AI is more likely to affect PPC and advertising management, voice search is something that's going to disturb the SEO community in the nearest future. Google's communication became even more disappointing in 2017. The search giant has returned to its 'black box' policy: webmasters detect major algorithm updates and the search engine is reluctant to comment or provide any details. E.g. here's what we've got from Gary Illyes about Fred:

### "From now on every update, unless otherwise stated, shall be called Fred".

SEOs detected about 5 Google algorithm updates in 2017 and all we know about them are various sorts of rumors and speculations. So, to help you get to grips with the uncertainty, I've prepared a list of recommendations SEOs should focus on right now.

SEOs detected about 5 Google algorithm updates in 2017 and all we know about them are various sorts of rumors and speculations. So, to help you get to grips with the uncertainty, I've prepared a list of recommendations SEOs should focus on right now.

### Contents

| 2  |
|----|
| 7  |
| 10 |
| 12 |
| 14 |
| 16 |
| 19 |
| 20 |
| 22 |
|    |

# CHAPTER 1: Be findable

The rule is simple — search engines won't rank your site unless they can find it. So, just like before, it is extremely important to make sure search engines are able to discover your site's content — and that they can do that quickly and easily. And here's how.

# 1. Keep a logical site structure

| Good practice                                                                                                    | Bad practice                                                                                                    |
|----------------------------------------------------------------------------------------------------|----------------------------------------------------------------------------------------------------|
| <ul> <li>The important pages are reachable from the homepage.</li> <li>Site pages are arranged in a logical tree-like structure.</li> <li>The names of your URLs (pages, categories, etc.) reflect your site's structure.</li> <li>Internal links point to relevant pages.</li> <li>You use breadcrumbs to facilitate navigation.</li> <li>There's a search box on your site to help visitors discover useful content.</li> <li>You use rel=next and rel=prev to convert pages with infinite scrolling into paginated series.</li> </ul> | <ul> <li>Certain important pages can't be reached via navigational or ordinary links.</li> <li>You cram a huge number of pages into one navigation block — an endless drop-down menu or something like this.</li> <li>You try to link to each &amp; every inner page of your site from your homepage.</li> <li>It is difficult for users to go back and forth between site pages without resorting to Back and Forward browser buttons.</li> </ul> |

#### An example of a logical site structure:

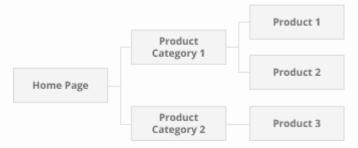

#### An example of a clean URL structure:

www.mywebsite.com/product-category-1/product-1 www.mywebsite.com/product-category-2/product-3

#### SEO PowerSuite tip: Check site structure with WebSite Auditor

In <u>WebSite Auditor</u>, go to the Pages dashboard, and look through the Links to Page column to identify any pages that have no internal links pointing to them.

|                 | All pages V On-page Open or                                                                                                    | r<br>aph & structured data                                                                                         |                                              | seopowersuite.es 👻<br>hnical factors Social media   | Traffic coming to                                              |                                                                | Clos   |
|-----------------|----------------------------------------------------------------------------------------------------|----------------------------------------------------------------------------------------------------|----------------------------------------------|-----------------------------------------------------|----------------------------------------------------------------|----------------------------------------------------------------|--------|
| Site Structure  | Rebuild 🔿 Update 💭 🖵                                                                                                    | Sitemap - 🖸 Robots                                                                                                 |                                              | ustom [ P +] Quick Filter: cont                     |                                                                | ΕY                                                             | 9      |
| Site Audit      | Project V Factors 60                                                                                                    |                                                                                                    | ~ ~ ~ ~ ~                                    | sarch (2003) Speech County Speech                   |                                                                |                                                                |        |
| Pages           | # Page                                                                                                    | Internal Links +                                                                                                   | Links To Page                                | Title                                               | HTTP Status Co                                                 | Click depth                                                    | L      |
| All Resources   | 1 /screenshots.html                                                                                                    | 74                                                                                                    | 4                                            | SEO Software - imágenes                             | 200 Successful                                                 | 1                                                              |        |
|                 | 2 /linkassistant/screenshots.html                                                                                                    | 39                                                                                                    | 4                                            | Capturas de pantalla del                            | 200 Successful                                                 | 2                                                              |        |
| ontent Analysis | 3 /rank-tracker/screenshots.html                                                                                                    | 39                                                                                                    | 4                                            | Capturas de pantalla de                             | 200 Successful                                                 | 2                                                              |        |
|                 | 4 /seo-spyglass/screenshots.html                                                                                                    | 39                                                                                                    | 4                                            | Recorrido SEO SpyGlass                              | 200 Successful                                                 | 2                                                              |        |
| omain Strength  | 5 /website-auditor/screenshots.html                                                                                                    | 39                                                                                                    | 4                                            | Recorrido rápido de capt                            | 200 Successful                                                 | 2                                                              |        |
|                 | 6 /website-auditor/buy.html                                                                                                    | 36                                                                                                    | 18                                           | Compre WebSite Auditor                              | 200 Successful                                                 | 2                                                              |        |
| eports          | 7 /seo-spyglass/buy.html                                                                                                    | 35                                                                                                    | 19                                           | Compre SEO SpyGlass - r                             | 200 Successful                                                 | 2                                                              |        |
|                 | 8 /linkassistant/buy.html                                                                                                    | 34                                                                                                    | 18                                           | LinkAssistant - programa                            | 200 Successful                                                 | 2                                                              |        |
|                 | 9 /rank-tracker/buy.html                                                                                                    | 34                                                                                                    | 18                                           | Compre Rank Tracker - c                             | 200 Successful                                                 | 2                                                              |        |
|                 | 10 /seo-spyglass/                                                                                                    | 33                                                                                                    | 54                                           | SEO SpyGlass   Comproba                             | 200 Successful                                                 | 1                                                              |        |
|                 | Links to page Links from page Image                                                                                                    | es All resources                                                                                                   |                                              | http://www.seo                                      | powersuite.es/seo-s                                            | pyglass/screensho                                              | ets.ht |
|                 | 56 total links 0 broken links 3                                                                                                    | 35 dofollow links                                                                                                  |                                              |                                                     | Al                                                             | resources                                                      | ~      |
|                 | 56 total links 0 broken links 3                                                                                                    |                                                                                                    | atus Code                                    | Anchor / Alt T                                      |                                                                | resources<br>Nofoliow / Dof                                    |        |
|                 |                                                                                                    | <ul> <li>HTTP St</li> </ul>                                                                                        | utus Code<br>ccessful                        | Anchor / Alt T<br>eng                               |                                                                |                                                                |        |
|                 | # Linked URL                                                                                                    | <ul> <li>нттр si</li> <li>200 Su</li> </ul>                                                                        |                                              |                                                     | et                                                             | Nofollow / Dof                                                 |        |
|                 | Unked URL     http://www.link-assistant.com/                                                                                                    | - HTTP St<br>200 Su<br>tallation.html 200 Su                                                                       | ccessful                                     | eng                                                 | ext<br>lación                                                  | Nofoliow / Dof<br>Nofoliow                                     |        |
|                 | Linked URL     http://www.link-assistant.com/     http://www.link-assistant.com/inst                                                                             | HTTP St<br>200 Su<br>tallation.html 200 Su<br>thres/affiliat 200 Su                                                | ccessful<br>ccessful                         | eng<br>Guia de Insta                                | ext<br>lación<br>Afiliados                                     | Nofoliow / Dof<br>Nofoliow<br>Nofoliow                         |        |
|                 | Uniked URL     http://www.link-assistant.com/     http://www.link-assistant.com/insi     http://www.link-assistant.com/pare                                      | HTTPSs 200 Su tallation.html 200 Su triners/affliat 200 Su arch-engines 200 Su                                     | ccessful<br>ccessful<br>ccessful             | eng<br>Guia de Insta<br>Programa de<br>Buscadores s | ext<br>lación<br>Afiliados                                     | Nofoliow / Dof<br>Nofoliow<br>Nofoliow<br>Nofoliow             |        |
|                 | Linked URL     http://www.link-assistant.com/     http://www.link-assistant.com/insi     http://www.link-assistant.com/par     http://www.link-assistant.com/sea | HTTP So<br>200 Su<br>tallation.html 200 Su<br>trivers/affilat 200 Su<br>arch-engines 200 Su<br>b-lesson-1-t 200 Su | ccessful<br>ccessful<br>ccessful<br>ccessful | eng<br>Guia de Insta<br>Programa de<br>Buscadores s | ext<br>lación<br>Afiliados<br>oportados<br>trucción de enlaces | Nofollow / Dof<br>Nofollow<br>Nofollow<br>Nofollow<br>Nofollow |        |

Head to Site Audit and check the URLs section. Make sure the website doesn't have any overly long URLs or URLs with dynamic characters (these are not search engine-friendly).

|                                      |                                                                                                    |                    | Projects: seoinpractice.com 👻 📓 New 🍃 Open 🛩 😫 Save 🛩 🖾 Close 🛩                                                                                                    |
|--------------------------------------|----------------------------------------------------------------------------------------------------|--------------------|----------------------------------------------------------------------------------------------------|
| E Site Structure                     | S Error: 21 🔺 Warning: 41 🚺 Info: 1                                                                                        | 87                 | Rebuild Opdate<br>Project Of Factors                                                                                                    |
| Site Audit<br>Pages<br>All Resources | <ul> <li>Pages with long redirect chains</li> <li>Pages with meta refresh</li> <li>Pages with rel= 'canonical'</li> </ul>  | 0<br>0<br>0        | Factor status: Correct O<br>No dynamic URLs were found on your website. It means that all your website URLs are easy to<br>read for users and search engines.                                                                                                    |
| 🕒 Content Analysis                   | Encoding and technical factors  Pages with multiple canonical URLs  Mobile friendly                                        | 0<br>N/A           | To make sure all your website URLs are clean coded and search engine friendly, check your<br>website for Too long URLs as well.                                                                                                    |
| D Reports                            | Pages with Frames     Pages with W3C HTML errors and warnings     Pages with W3C CSS errors and warnings     Too big pages | 0<br>87<br>87<br>0 | About this SEO factor:<br>URLs that contain dynamic characters like "7", "," and parameters are not user-friendly, while<br>they are not descriptive and are harder to memorize. To increase your pages' chances to rank,<br>it's besit to setup dynamic (RLs so that they would be descriptive and include keywords, not<br>numbers in parameters. |
|                                      | URLS O Dynamic URLS Too long URLS Links                                                                                    | 0                  | As Google Webmaster Guidelines state, 'URLs should be clean coded for best practice, and not<br>contain dynamic characters."                                                                                                    |
|                                      | Broken links     Pages with excessive number of links     Dofoliow external links                                          | 0<br>0<br>0        |                                                                                                    |
|                                      | Images<br>Sroken images<br>Empty alt text                                                                                  | 0<br>0             |                                                                                                    |
|                                      | On-page<br>C Empty title tags<br>C Duplicate titles                                                                        | 11<br>2            |                                                                                                    |

You can further explore the website's structure using new Visualization tool. In Website Auditor, click on Site Structure > Visualization. The software will then build a graphical map of your website. You can further use it to detect internal linking issues, find orphan pages, evaluate and improve internal Page Rank.

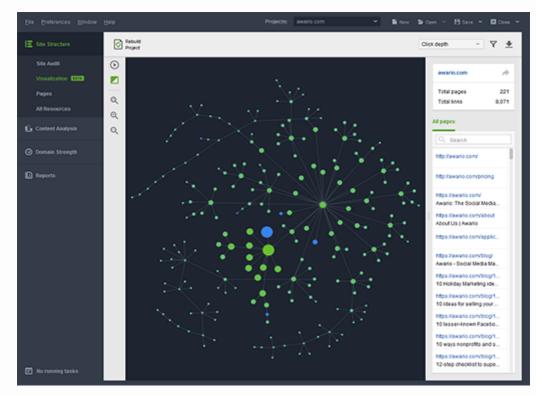

# 2. Make use of an XML sitemap & RSS feeds

The XML sitemap helps search bots discover and index content on your site. This is similar to how a tourist would discover more places in an unfamiliar city if they had a map.

RSS/Atom feeds are a great way to notify search engines about any fresh content you add to the site. In addition, RSS feeds are often used by journalists, content curators and other people interested in getting updates from particular sources.

Google says:

"For optimal crawling, we recommend using both XML sitemaps and RSS/Atom feeds. XML sitemaps will give Google information about all of the pages on your site. RSS/Atom feeds will provide all updates on your site, helping Google to keep your content fresher in its index."

#### **Good practice**

- Your sitemap/feed includes only canonical versions of URLs.
- While updating your sitemap, you update a page's modification time only if substantial changes have been made to it.
- If you use multiple sitemaps, you decide to add one more sitemap only if your current sitemaps have already reached the limit of URLs (up to 50 thousand per each sitemap).
- Your RSS/Atom feed includes only recently updated items, making it easier for search engines and visitors to find your fresh content.

#### **Bad practice**

- Your XML sitemap or feed includes the URLs search engines' robots are not allowed to index, which is specified either in your robots.txt or the robots meta tag.
- Non-canonical URL duplicates are included into your sitemap or feed.
- In your sitemap, modification time is missing or is updated just to "persuade" search engines that your pages have been brought up to date, while in fact they haven't.

#### SEO PowerSuite tip: Use XML sitemap builder in WebSite Auditor

<u>WebSite Auditor</u> has a built-in XML Sitemap Creator that lets you upload the freshest version of your sitemap to the server right from the software. Go to Pages and click Sitemapat the top. Choose the pages to include, set the frequency and the priority for your pages, and either save the sitemap to your hard drive or upload it straight to your site.

| Site Structure   |    | I pages 🗠          | Un      |                  | -page & technical facto | ors Index      |              |                  |                 |                 | Traffic coming to pa     | iges +          |
|------------------|----|--------------------|---------|------------------|-------------------------|----------------|--------------|------------------|-----------------|-----------------|--------------------------|-----------------|
| Site Audit       | 6  | Rebuild<br>Project | 0       | actors           | E Stremap ~             | Robo           | ts.txt       | Custom<br>Search | 오 • Quick F     | iter: contains  |                          | ≣ ♥ 🖩           |
|                  |    | Page               |         | • TR             | le .                    | Links To P     | age Links I  | rom P H          | TTP Status C    | Robots Inst     | ru Tags                  | Page PR         |
| All Resources    | 1  | / [hor             | nepage) | 55               | O in Practice - Fre     | ,              | (/A.         | N/A 30           | 01 Moved        | Allowed         |                          | Not yet chec    |
| All Resources    | 2  | /about.t           | • • •   | •                |                         | Cr             | eate a Sitem | op for All Pag   | ges             |                 |                          | pt yet chec     |
| Content Analysis | 3  | /alt-attr          | Step    | 1: Selec         | t Pages to Inclu        | de into Yo     | our Sitema   | 1p               |                 |                 |                          | st yet chec     |
|                  | 4  | /auto-ot           | Please  | choose wh        | -                       |                |              |                  | nly specific pa | ges to be inc   | luded, feel free to unch | eck st yet chec |
| Domain Strength  | 5  | /auto-ra           | the re- | a.               |                         |                |              |                  |                 |                 |                          | st yet chec     |
|                  | 6  | /backlin           |         |                  |                         |                |              |                  |                 |                 |                          | st yet chec     |
| Reports          | 7  | /buy-lin           |         | Last<br>Modified | Frequency               | Priority       |              |                  | P + Quie        | ck Filter: cont | ains                     | st yet chec     |
|                  | 8  | /centifica         |         | Include I        | Page                    |                | Last Mod     | Change Free      | autory.         | Priority        | Robots Instructions      | st yet chec     |
|                  | 9  | /check-            |         | ~                | / [homepage]            |                | Server       | Weekly           |                 | 1.0             | Allowed                  | at yet chec     |
|                  | 10 | /choose            | 2       |                  | /about.html             |                | Server       | Weekly           |                 | 0.5             | Allowed                  | st yet chec     |
|                  | 11 | /compet            | 3       | ~                | /alt-attributes.htm     | ol.            | Server       | Weekly           |                 | 0.5             | Allowed                  | st yet chec     |
|                  | 12 | /compet            | 4       |                  | /auto-optimization      |                |              | Weekly           |                 | 0.5             | Allowed                  | st yet chec     |
|                  | u  | nks to pay         | 5       | ~                | /auto-ranking-reg       |                | Server       | Weekly           |                 | 0.5             | Allowed                  | ing-report.htm  |
|                  |    |                    | 6       |                  | /backlink-researd       |                |              | Weekly           |                 | 0.5             | Allowed                  |                 |
|                  |    | 0 total re:        | 7       | ~                | /buy-links.html         | in synthesis   | Server       | Weekly           |                 | 0.5             | Allowed                  | v               |
|                  |    | URL URL            | 8       | ~                | /certificate.html       |                | Server       |                  |                 |                 | Allowed                  |                 |
|                  | 17 |                    | •       |                  | /ceroscate.nom          |                | Server       | weeky            |                 | 0.3             | All Miles                |                 |
|                  |    |                    | Ð       | clude page       | s blocked from search   | h engine inde: | ing by robot | .txt file, Rob   | ots meta tag o  | r X-Robots t    | ags                      |                 |
|                  |    | - 1                |         |                  |                         |                |              |                  |                 |                 |                          |                 |
|                  |    |                    | Onlin   | e Help           |                         |                | < Back       | N                | ext >           | Cancel          | Finish                   |                 |
|                  |    |                    | -       | _                | _                       | _              | _            | _                | _               | _               | _                        |                 |

### 3. Befriend Schema markup

Schema markup is used to tag entities (people, products, events, etc.) in your pages' content. Although it does not affect your rankings, it helps search engines better interpret your content.

To put it simple, a Schema template is similar to a doorplate — if it says 'CEO Larry Page', you know whom to expect behind the door.

If you are looking for some extra help with the Schema markup, check out the detailed <u>Structured Data</u> <u>Implementation Guide</u> from our team.

| Good practice                                                                                                    | Bad practice                                                                                                    |
|----------------------------------------------------------------------------------------------------|----------------------------------------------------------------------------------------------------|
| <ul> <li>Review the list of <u>available Schemas</u> and pick<br/>the Schemas to apply to your site's content.</li> <li>If it is difficult for you to edit the code on your<br/>own, you can use Google's Structured Data<br/>Markup Helper.</li> </ul> | <ul> <li>You use Schemas to trick search engines into<br/>believing your page contains the type of info it<br/>doesn't (for example, that it's a review, while it<br/>isn't) — such behavior can <u>cause a penalty.</u></li> </ul> |
| <ul> <li>Test the markup using Google's Structured Data<br/>Testing Tool.</li> </ul>                                                                                                    |                                                                                                    |

### 4. Leverage featured snippets

A featured snippet (also called a position 0 result) is a search result that contains a brief answer to the search query. The significance of position 0 is growing fast. The thing is that voice assistants will normally use featured snippets (if available) to respond to users' queries, and then cite the address of the website where the information is published. Featured snippets will pave your way to the answers provided by Amazon Echo or Google Assistant.

Any website has a chance to be selected for this sweet spot. Here are a few things you may do to increase your chances of getting there:

1) Identify simple questions you might answer on your website;

2) Provide a clear direct answer;

3) Provide additional supporting information (like videos, images, charts, etc.).

# CHAPTER 2: Master Panda survival basics

Panda is a filter in Google's ranking algorithm that aims to sift out pages with thin, non-authentic, low-quality content. Early in 2016, Gary Illyes announced that Panda had become a part of Google's core ranking algorithm. The bad news is that now you can't tell for sure if your rankings changed due to Panda or other issues.

# 1. Improve content quality

| Good practice                                                                                                    | Bad practice                                                                                                    |
|----------------------------------------------------------------------------------------------------|----------------------------------------------------------------------------------------------------|
| <ul> <li>You need to create really useful, expert-level content and present it in the most engaging form possible.</li> <li>It's not obligatory that all pages of your website are like Wikipedia articles. Use your common sense and make sure that the overall image of your website is decent.</li> <li>There is no recommended text content length. A page should include as many words as it's necessary to cover the topic or answer the question of a user.</li> <li>If you have user-generated content on your website, make sure It's useful and free from spam.</li> <li>You block non-unique or unimportant pages (e.g. various policies) from indexing.</li> </ul> | <ul> <li>Your website relies on "scraped" content<br/>(content copied from other sites with no extra<br/>value added to it). This puts you at risk of<br/>getting hit by Panda.</li> <li>You simply "spin" somebody else's content and<br/>repost it to your site.</li> <li>Many of your site's pages have duplicate or<br/>very similar content.</li> <li>You base your SEO strategy around a network<br/>of "cookie-cutter" websites (websites built<br/>quickly with a widely used template).</li> </ul> |

#### SEO PowerSuite tip: Use WebSite Auditor to check your pages for duplicate content

In <u>WebSite Auditor</u>, go to Site Audit -> On-page and see if you have any duplicate titles or meta descriptions on the site.

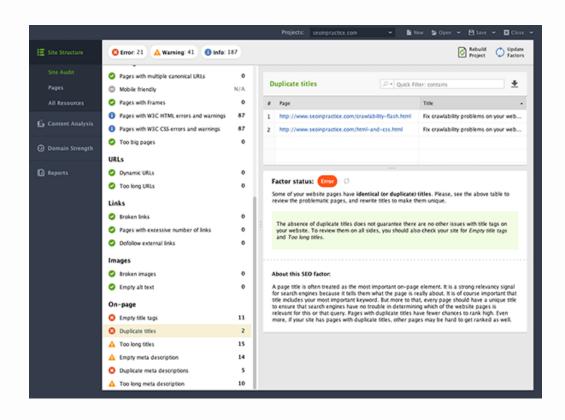

# 2. Make sure you get canonicalization right

Canonicalization is a way of telling search engines which page should be treated as the "standardized" version when several URLs return virtually the same content.

The main purpose of this is to avoid internal content duplication on your site. Although not a huge offense, this makes your site look messy — like a wild forest in comparison to a neatly trimmed garden.

| Good practice                                                                              | Bad practice                                                                                                    |
|--------------------------------------------------------------------------------------------|----------------------------------------------------------------------------------------------------|
| • You mark canonical pages using the rel="canonical" attribute.                            | • You've got multiple canonical URLs specified for one page.                                                                                                    |
| • Your rel="canonical" is inserted in either the <head> section or the HTTP header.</head> | <ul> <li>You've got rel="canonical" inserted into the<br/><body> section of the page.</body></li> </ul>                                                                   |
| • The canonical page is live (doesn't return a 404 status code).                           | <ul> <li>Your pages are in an infinite loop of canonical<br/>URLs (Page A points to page B, page B points to<br/>page A). In this page, search angines will be</li> </ul> |
| • The canonical page is not restricted from indexing in robots.txt or by other means.      | page A). In this case, search engines will be confused with your canonicalization.                                                                                        |

### SEO PowerSuite tip: Use WebSite Auditor to check your pages for multiple canonical URLs

To check your site for canonicalization issues, go to Pages with multiple canonical URLs under Encoding and technical factors.

|                                                      |                                                                                                    |                                     | Projects: seoinpractice.com 👻 📓 New 🍃 Open 👻 🗎 Save 🛩 🖾 Close 🛩                                                                                                    |
|------------------------------------------------------|----------------------------------------------------------------------------------------------------|-------------------------------------|----------------------------------------------------------------------------------------------------|
| E Site Structure                                     | S Error: 21 🔥 Warning: 41 🚯 Info: 1                                                                                                    | 87                                  | Project Update                                                                                                    |
| Site Audit<br>Pages<br>All Resources                 | Resources with 5xx status code     404 page set up correctly     robots.txt file     .xml sitemap     Resources restricted from indexing                                                                                                    | 0<br>Yes<br>No<br>No<br>10          | Factor status: Correct O<br>Good job! There are no pages with multiple canonical URLs specified for them.<br>In cases a number of URLs are set in rel="canonical" instructions, Coogle will likely ignore all<br>the rel=canonical hints, so your efforts to avoid duplicate content issues may go useless.                                                                               |
| <ul> <li>Domain Strength</li> <li>Reports</li> </ul> | Redirects         Fixed www and non-www versions         Issues with HTTP/HTTP5 site versions         Pages with 302 redirect         Pages with 301 redirect         Pages with 301 redirect chains         Pages with near refresh         Pages with rel="canonical" | Yes<br>N/A<br>1<br>3<br>0<br>0<br>0 | About this SEO factor:<br>Having multiple canonical URLs specified for a page happens frequently in conjunction with SEO<br>plugins that often insert a default rele-canonical link, possibly unknown to the webmaster who<br>installed the plugin. Double-checking the page's source code and your server's rele-'canonical'<br>HTTP headers configurations will help correct the issue. |
|                                                      | Encoding and technical factors  Pages with multiple canonical URLs  Mobile friendly  Pages with Frames  Pages with W3C HTML errors and warnings Pages with W3C CSS errors and warnings Too big pages URLs  Dynamic URLs Too long URLs                                   | 0<br>N/A<br>0<br>87<br>87<br>0<br>0 |                                                                                                    |

# CHAPTER 3: Learn to combat Penguin

Google's Penguin filter aims at detecting artificial backlink patterns and penalizing sites that violate its quality guidelines in regards to backlinks. Penguin has become a part of the core Google algorithm. In its early days, Penguin would hit an entire website. Currently, it's more granular and it demotes particular pages that have "bad" links. Keeping your backlink profile natural is another key point to focus on in 2018.

| Good practice                                                                                                    | Bad practice                                                                                                    |
|----------------------------------------------------------------------------------------------------|----------------------------------------------------------------------------------------------------|
| <ul> <li>Your website mostly has editorial backlinks,<br/>earned due to others quoting, referring to or<br/>sharing your content.</li> <li>Backlink anchor texts are as diverse<br/>asreasonably possible.</li> </ul> | <ul> <li>Participating in link networks.</li> <li>Having lots of backlinks from irrelevant pages.</li> <li>Insignificant variation in link anchor texts.</li> </ul> |
| <ul> <li>Backlinks are being acquired at a moderate pace.</li> </ul>                                                                                                    |                                                                                                    |
| • Spam, low quality backlinks are either removed or disavowed.                                                                                                    |                                                                                                    |

#### SEO PowerSuite tip: Check backlinks' relevancy with SEO SpyGlass

Among other things, <u>SEO SpyGlass</u> can tell you whether your backlink pages are relevant to particular keywords. To see this, go to the Backlinks tab, click on the Filter icon and then hit the plus (+) button to add a respective filtering condition:

| Customize columns for Link penalt                       | Customize columns for Link penalty risk 🖋 |       |        |  |  |  |  |  |  |  |  |
|---------------------------------------------------------|-------------------------------------------|-------|--------|--|--|--|--|--|--|--|--|
| Show results matching all v of the following conditions |                                           |       |        |  |  |  |  |  |  |  |  |
| Backlink Page                                           | ~ contains                                | ~ SEO | ×      |  |  |  |  |  |  |  |  |
|                                                         | + Add filter                              |       |        |  |  |  |  |  |  |  |  |
|                                                         |                                           |       |        |  |  |  |  |  |  |  |  |
|                                                         |                                           |       |        |  |  |  |  |  |  |  |  |
|                                                         |                                           |       |        |  |  |  |  |  |  |  |  |
|                                                         |                                           |       |        |  |  |  |  |  |  |  |  |
|                                                         |                                           |       |        |  |  |  |  |  |  |  |  |
|                                                         |                                           | ок    | Cancel |  |  |  |  |  |  |  |  |

#### SEO PowerSuite tip: Detect spammy links in your profile

Visit the Link Penalty Risk tab in <u>SEO SpyGlass</u> and see the penalty score associated with each link in your profile. Click on the information (i) button to see the explanation why a particular link is considered dangerous.

|                     |                    |                          |                                                                                                    | Projects:                                | seoinpractice.com ~                                                       | 📓 New 😏 Op              | ien 👻 🗎 Save 🦄        | Close 🗸     |  |
|---------------------|--------------------|--------------------------|----------------------------------------------------------------------------------------------------|------------------------------------------|---------------------------------------------------------------------------|-------------------------|-----------------------|-------------|--|
| Sacklink Profile    | All backlinks      | Backlinks details        | Link penalty ris                                                                                                    | ks ~ Backlink                            | s from homepage Backlinks fro                                             | m blog & forums         | Backlinks from link   | dir + < >   |  |
| Summary             | Rebuild<br>Project | Export all liv           | O Update Link<br>Penalty Risk                                                                                                   | Update ~ ~                               | O Update - D+ Quick Filter                                                | r: contains             | Ÿ                     | ₩ ±         |  |
|                     | # Bac              | klink Page               |                                                                                                    | Penalty Risk +                           | Title                                                                     | Anchor Text             | Links Back            | Linked Page |  |
| Linking Domains     | 1 http             | ://seo-forum.link-assist | ant.com/feat                                                                                                    | 70% •                                    | Feature Request: Best Ranking P                                           | SEO Book                | Yes                   | http://www. |  |
|                     | 2 http             | ://seo-forum.link-assist | ant.com/wha                                                                                                    | 70% •                                    | What is link building? • SEO Soft                                         | SEO Book                | Yes                   | http://www  |  |
| Anchors & Pages     | 3 http             | ://seo-forum.link-assist | ant.com/aus                                                                                                    | 70% •                                    | Login • SEO Software Talk                                                 | SEO Book                | Yes                   | http://www  |  |
| 👶 Domain Comparison | 4 http             | ://seo-forum.link-assist | ant.com/ran                                                                                                    | 70% •                                    | Rank Tracker Discussion - Page                                            | SEO Book                | Yes                   | http://www  |  |
|                     | s http             | ://seo-forum.link-assist | ant.com/pag                                                                                                    | 70% •                                    | Page Authority & Domain Author                                            | SEO Book                | Yes                   | http://www  |  |
| O Domain Strength   | 6 http             | ://seo-forum.link-assist | ant.com/pati                                                                                                    | 70% •                                    | Login • SEO Software Talk                                                 | SEO Book                | Yes                   | http://www  |  |
|                     | 7 http             | ://seo-forum.link-assist | ant.com/so                                                                                                    | 70% •                                    | No Google Rank results for com                                            | SEO Book                | Yes                   | http://www  |  |
| Reports             | 8 http             | ://seo-forum.link-assist | ant.com/wh                                                                                                    | ected Penalty Risk                       | factors                                                                   |                         |                       |             |  |
|                     | 9 http             | ://seo-forum.link-assist | m.link-assistant.com/oc<br>1. The link is sitewide. Being popular in the past, today sitewide links bring more trouble than re- |                                          |                                                                           |                         |                       |             |  |
|                     | 10 http            | ://seo-forum.link-assist |                                                                                                    |                                          | links and avoid cross-linking betwee                                      |                         |                       |             |  |
|                     | 11 http            | ://seo-forum.link-assist |                                                                                                    | here are several li<br>lease review them | nks coming from the same IP add<br>to avoid penalty.                      | iress. Such links can i | indicate a link netwo | ek vi       |  |
|                     | 12 http            | ://seo-forum.link-assist | ant.com/ms                                                                                                    |                                          | the same C-Class block. Such links                                        | can indicate a link n   | etwork so please re   | view them   |  |
|                     | 13 http            | ://seo-forum.link-assist |                                                                                                    | void penalty.                            |                                                                           |                         |                       | -           |  |
|                     | 14 http            | ://seo-forum.link-assist |                                                                                                    |                                          | ur backlinks have the same ancho<br>le doesn't look over-optimized in the |                         |                       | sake sure 🐝 |  |
|                     | 15 http            | ://seo-forum.link-assist | ant.com/wh                                                                                                    |                                          | appears in more than 10% of you                                           |                         |                       | them by     |  |
|                     | 16 http            | ://seo-forum.link-assist |                                                                                                    |                                          | h and keyword-free anchors.                                               |                         |                       |             |  |
|                     | 17 http            | o://mediajunkies.com.au  | /blog/                                                                                                    | 33%                                      | biog ( Media Junices                                                      | SEU DOOK                | 10                    | http://www  |  |
|                     | 18 http            | o://mediajunkies.com.au  | /author/sonj                                                                                                    | 55% •                                    | Sonja   Media Junkies                                                     | SEO book                | Yes                   | http://www  |  |
|                     | 19 http            | o://mediajunkies.com.au  | /category/un                                                                                                    | 55% •                                    | N/A                                                                       | SEO book                | Yes                   | http://www  |  |
|                     | 20 http            | o://mediajunkies.com.au  | /tag/seo/                                                                                                    | 55% •                                    | SEO   Media Junkies                                                       | SEO book                | Yes                   | http://www  |  |
|                     | 21 http            | o://mediajunkies.com.au  | /2014/08/n                                                                                                    | 55% •                                    | New Google Update: Pigeon   M                                             | SEO book                | Yes                   | http://www  |  |
|                     | 22 http            | o://mediajunkies.com.au  | /category/e                                                                                                    | 55% •                                    | Email Marketing   Media Junkies                                           | SEO book                | Yes                   | http://www  |  |
|                     |                    |                          | _                                                                                                    |                                          |                                                                           |                         |                       | -           |  |

# CHAPTER 4: Improve user experience

Quite a few UX-related metrics have made their way into Google's ranking algorithm over the past years (site speed, mobile-friendliness, the HTTPs protocol). Hence, striving to improve user experience can be a good way to up your search engine rankings.

### 1. Increase site speed

There are quite a few factors that can affect page loading speed. Statistically, the biggest mistakes site owners make that increase page load time are: using huge images, using large-volume multimedia or other heavy design elements that make the site as slow as a snail.

Use Google's PageSpeed Insights to test your site speed and get recommendations on particular issues to fix.

#### SEO PowerSuite tip: Optimize your pages' loading time with WebSite Auditor

Google PageSpeed Insights are integrated into SEO PowerSuite's <u>WebSite Auditor</u> app to let you easily check if your pages pass Google's speed and usability tests and see the exact issues you need to tackle. To check your pages' loading time, simply go to WebSite Auditor's Page Audit dashboard and click on Technical factors.

|                                                      | Projects: www.seopowersuite.es 💌 📓 New 🍃 Open 👻 🗎 Save 🛩 🖬 Close 👻                                                                                                    |
|------------------------------------------------------|----------------------------------------------------------------------------------------------------|
| E Site Structure                                     | Pages: /buy.html 👻 🕂 Add Page 🖀 Remove Page                                                                                                    |
| 🛃 Content Analysis                                   | • 58.9% 📀 Error: 0 🛕 Warning: 142 🕕 Info: 231                                                                                                    |
| Page Audit<br>Content Editor                         | Content optimization Technical factors Details Unks # Image URL Size Reduction size * Reduction perce                                                                                                    |
| Keywords<br>Reports                                  | © Broken links         0         1         http://www.seopowersuite.es/images/header/         127.7 K8         2.3 K8         13%           © Number of links on the page         49         2         http://www.seopowersuite.es/images/header/         11.0 K8         2.3 K8         21%           © Dofollow ext. links on the page         2         http://www.seopowersuite.es/images/body/fo         11.0 K8         1.3 K8         34%                                                                                                    |
| <ul> <li>Domain Strength</li> <li>Reports</li> </ul> | Page speed (Desktop)         4         http://www.seopowersukte.es/images/kons/su         2.6 K8         893 B         34%           Page size         \$1.7 K8         \$1.7 K8 |
|                                                      | Server response time     0.41 sec     Too many redirects     No     Uncompressed resources     0     Lincompressed images     4     Uncached resources     7     Unminified resources     1     Uncached resources     1     Uncached resources     1     Uncached resources     1     Uncached resources     1     Uncached resources     1     Unominified resources     1     Unow to flic:     Upload optimized versions of your images to your site to increase page speed. You can download an archew with your images compressed by Google here, for more info, see Google's PageSpeed Insights.                                                                                                    |
|                                                      | Page usability (Mobile)     Please also see other factors from this category to make sure there are no page load issues.     Mobile friendly     No     Viewport configured property     No                                                                                                    |
|                                                      | A trop of consequence groupshy inter     About this SEO factor:     Using uncompressed images or images with unnecessarily high resolution will have a negative impact on     page speed. Optimizing unages can often wild some of the largest byte savings and performance     improvements. Using PVG and JPG formats for photos and G# for smaller images is recommended. Using     Content outside viewport:     O Zoneen outside viewport:     O                                                                                                    |

### 2. Improve engagement & click-through rates

The Bing and Yahoo! alliance, as well as Yandex, have officially confirmed they consider click-through rates and user behavior in their ranking algorithms. If you are optimizing for any of these search engines, it's worth trying to improve these aspects.

While Google is mostly silent on the subject, striving for greater engagement and higher click-through rates tends to bring <u>better rankings</u> as well as indirect SEO results in the form of attracted links, shares, mentions, etc.

# 3. Consider taking your site HTTPs

In August 2014, Google announced that HTTPs usage is treated as a positive ranking signal.

Currently there is not much evidence that HTTPs-enabled sites outrank non-secure ones. The transition to HTTPS is somewhat controversial, because

a) Most pages on the Web do not involve the transfer of sensitive information;

b) If performed incorrectly, the transition from HTTP to HTTPS may harm your rankings;

c) Most of your site's visitors do not know what HTTP is, so transferring to HTTPS is unlikely to give any conversion boost.

# 4. Get prepared for HTTP/2

<u>HTTP/2</u> is a new network protocol that should replace the outdated HTTP/1.1. HTTP/2 is substantially faster than its predecessor. In terms of SEO, you would probably be able to gain some ranking boost due to the improved website speed.

On December 19, 2016 Google gave the green light to HTTP/2 usage, with <u>Google Webmasters tweeting</u>:

### "Setting up HTTP/2? Go for it! Googlebot won't hold you back."

There were no further details. However, the tweet assumes that Googlebot should support HTTP/2 from now on. It's worth reading through the later <u>discussion</u> (dated May 2, 2017) about HTTP/2 between John Mueller and Bartosz Góralewicz, from which you can find out that "Googlebot can access sites that use HTTP/2", and it's too early to drop the support of HTTP/1.1 yet.

At the time of writing, about 83.18% of web browsers can handle HTTP/2. You can keep track of HTTP/2 adoption by browsers on "<u>Can I Use</u>". In fact, if your website runs on HTTPS with <u>ALPN</u> extension, you can already switch to HTTP/2 because most browsers already support it through these protocols.

# CHAPTER 5: Be mobile-friendly

The number of mobile searches has finally exceeded the number of desktop searches. The inevitable has happened; Google has begun experiments with <u>mobile-first</u> index. It means that their algorithms will primarily use the mobile version of a site's content to rank pages from that site, understand structured data, and show snippets from those pages in the results. It doesn't mean that your website will drop out of the index if it has no mobile version — Google will fall back on the desktop version to rank the site. However, if you stick to mobile-unfriendly design, user experience and rankings may suffer. After almost a year from the announcement of mobile-first index, it seems it is still in a sandbox and it's not likely to be rolled out soon

| Good practice                                                                         | Bad practice                                                                                        |
|---------------------------------------------------------------------------------------|----------------------------------------------------------------------------------------------------|
| • Your website utilizes responsive design.                                            | <ul> <li>You are using non-mobile-friendly technologies<br/>like Flash on your webpages.</li> </ul> |
| • Your page's content can be read on a mobile device without zooming.                 | • The mobile version of the website lacks metadata, schema markup, quality content,                 |
| <ul> <li>You've got easy-to-tap navigation and links on<br/>your website.</li> </ul>  | and in general is inferior to the desktop version.                                                  |
| • Your mobile website has high-quality content.                                       |                                                                                                    |
| • Structured data is available both on the mobile and desktop version of the website. |                                                                                                    |
| <ul> <li>Metadata is present on both versions of the website.</li> </ul>              |                                                                                                    |

#### SEO PowerSuite tip: Use the mobile-friendly test in WebSite Auditor

The mobile-friendly test in <u>WebSite Auditor</u> lets you quickly check if your site (or individual landing pages) passes Google's mobile friendliness test, and gives you specific tips on going mobile if it doesn't.

|                                                                                   |                                                                                                    | Projects: www.seopowersuite.es 👻 📓 New 🍃 Open 👻 🖻 Save 🛩 😫 Close                                                                                                    |
|-----------------------------------------------------------------------------------|----------------------------------------------------------------------------------------------------|----------------------------------------------------------------------------------------------------|
| E Site Structure                                                                  | Pages: /buy.html • + Ar                                                                                                    | dd Page 📲 Remove Page                                                                                                    |
| 🗓 Content Analysis                                                                | • 58.9% Stror: 0 🔺 Warning: 142                                                                                                    | Info: 231 Update Analysis                                                                                                    |
| Page Audit<br>Content Editor<br>Keywords<br>Reports<br>Domain Strength<br>Reports | Content optimization       Technical factors         Links       0         © Broken links       0         © Number of links on the page       49         © Dofoliow ext. links on the page       2         Page speed (Desktop)       0         © Page size       51.7 KB         © Server response time       0.41 sec         © Too many redirects       No         © Uncompressed resources       0         △ Uncompressed resources       1         © Render-blocking JavaScript/CSS       1         © Above-the-fold content prioritized Yes         Page usability (Mobile)       No         △ Too small tap targets       36         ○ Content outlide viewport       0         ○ Page uses plugins       0 | Factor status:       Yearline       O         There is no viewport meta tag on this page, which means the page may not be user-friendly on mobile devices. Mobile browsers will shrink your page's width to the size of the screen, which can result in difficulties reading and navigating the page for users.         How the fue       Make sure your page's -chead> block contains the viewport tag with the following contents: -cmeta name=viewport content= 'weith-device-width, initial-scale=12*. This will ensure that the page adapts well to screen size and respondent. You may also need to adjuit some of your page's contents: -cmeta name=viewport. See Google's Page'speed heights for more details.         Hease also see other factors from this category to make sure the page's mobile version is free from useling issues.         About this SEO factor         A viewport controls how a webpage is displayed on mobile devices. Without a viewport, mobile browsers will keely lead to readability and navigation issues on mobile devices.         On pages optimized for mobile devices, the block contains the viewport tag with the following contents: -cmeta name=viewport content= 'width=device-width, initial-scale=12*. |

# **CHAPTER 6: Consider implementing AMP**

<u>Accelerated Mobile Pages project</u> (AMP for short) is a new Google initiative to build a better, more user friendly mobile Web by introducing a new "standard" for building web content for mobile devices. Basically, this new standard is a set of rules that form a simple, lighter version of HTML. And pages built in compliance with AMP are sure to load super-quick on all mobile devices.

According to Google's VP of Engineering David Besbris:

- AMP pages are 4x faster, and use 10x less data compared to non-AMP pages;
- On average AMP pages load in less than one second;
- 90 percent of AMP publishers experience higher CTRs;
- 80 percent of AMP publishers experience higher ad viewability rates.

It seems that publishers are not happy with the over-minimalistic AMP specs. 2017 saw gradual <u>improvements</u> to the functionality and looks of AMP pages, and even more is to come soon (check out the roadmap in the linked blog post).

The official AMP Project help pages are the best starting point for those who want to try the new technology out.

AMP is a strictly validated format, and if some elements on your page do not meet the requirements, Google will most likely not serve this page to users. So after building your AMP page, check if it passes the <u>validation</u>.

#### SEO PowerSuite tip: Manage all AMP pages in WebSite Auditor

If you're using <u>WebSite Auditor</u> for on-page SEO, here's how you can conveniently manage your AMP content with the help of this software.

After creating a project for your website and letting the tool crawl all your pages, switch to the Pages dashboard in the Site Structure module and click the "+" button in the upper right corner of your working area to create a new workspace:

| Site Structure   | All p | pages 🗠 🛛 Links               | On-page & technica       | al factors                | Indexing in s       | earch engines | Popularity in socia | I media 🛛 Traffic | coming to page: | •            |         |
|------------------|-------|-------------------------------|--------------------------|---------------------------|---------------------|---------------|---------------------|-------------------|-----------------|--------------|---------|
| Site structure   | Ø     | Rebuild O Up<br>Project O Fac | date Siter               | ыр –                      | Robots.txt          | Q Custom      | P . Quick Filter    | contains          |                 | E Y          |         |
| Site Audit       | ,     | Page                          |                          | Title                     | _                   | Page PR       | Links To Page       | Links From Page   | HTTP Status C   | Robots       | Instruc |
|                  | 1     | / (homepage)                  | -                        |                           | ing News, U         | Not yet chec  | N/A                 | N/A               | 301 Moved       | Allowe       |         |
| All Resources    | 2     |                               | xid/gallery/iconic-imag  |                           |                     | Not yet chec  | N/A                 | N/A               | 302 Moved t     |              |         |
| Content Analysis | 3     | /2013/11/05/w                 | orld/gallery/scenes-from | t Scener                  | s from the fie      | Not yet chec  | N/A                 | N/A               | 302 Moved t     | Allowe       | 5       |
|                  | 4     | /2014/01/09/w                 | orld/gallery/people-we-k | os People                 | e we lost in 2      | Not yet chec  | N/A                 | N/A               | 302 Moved t     | Allowe       | 5       |
| Domain Strength  | 5     | /2014/02/28/sh                | owbiz/philp-seymour-h    | of Coron                  | er: Philip Sey      | Not yet chec  | N/A                 | N/A               | 302 Moved t     | Allowe       | 5       |
|                  | 6     | /2014/06/12/us                | /hms-bounty-tall-ship-s  | in Coast                  | Guard blam          | Not yet chec  | N/A                 | N/A               | 302 Moved t     | Allowe       | 5       |
| Reports          | 7     | /2014/08/04/he                | alth/experimental-ebola  | -1 Experi                 | imental drug        | Not yet chec  | N/A                 | N/A               | 302 Moved t     | Allowe       | 5       |
|                  | 8     | /2014/08/06/us                | /executions-dead-man-    | · Dead                    | Man Walking         | Not yet chec  | N/A                 | N/A               | 302 Moved t     | Allowe       | 5       |
|                  | 9     | /2014/10/06/sh                | owbiz/tv/teresa-gludice- | p Teres                   | a Giudice: Sh       | Not yet chec  | N/A                 | N/A               | 302 Moved t     | Allowe       | 5       |
|                  | 10    | /2014/10/08/he                | alth/genius-sperm-ba     | A sper                    | rm bank just        | Not yet chec  | N/A                 | N/A               | 302 Moved t     | Allowe       | 5       |
|                  | 11    | /2014/10/08/he                | alth/thomas-eric-duncar  | - Thoma                   | as Eric Dunc        | Not yet chec  | N/A                 | N/A               | 302 Moved t     | Allowe       | 5       |
|                  | -     |                               | from page Images /       |                           | rces<br>HTML tag(s) |               |                     |                   |                 | http://c     | nn.com  |
|                  | '     | Linking Page                  |                          | <ul> <li>Found</li> </ul> | d in                |               | Anchor / Alt        | fet               | N               | ofollow / Do | fellow  |
|                  |       |                               |                          |                           |                     |               |                     |                   |                 |              |         |
|                  |       |                               |                          |                           |                     |               |                     |                   |                 |              |         |
|                  |       |                               |                          |                           |                     |               |                     |                   |                 |              |         |
|                  |       |                               |                          |                           |                     |               |                     |                   |                 |              |         |

Select the columns with the necessary data.

| C Search Select all                         | 7 column(s) selected         | Clear a |
|---------------------------------------------|------------------------------|---------|
| Click depth<br>Redirect URL                 | Page                         | ×       |
| Meta Refresh URL                            | Robots Instructions          | ×       |
| Canonical URL Multiple rel="canonical" URLs | HTTP Status Code             | ×       |
| On-page optimization                        | Title                        | ×       |
| Optimization rate Title                     | Broken Images                | ×       |
| Title Length                                | Structured Data Markup       | ×       |
| Duplicate Title tag<br>Meta Description     | Canonical URL                | ×       |
| Meta Description Length                     | Shrink columns to fit screen |         |

Then click the Filter icon and apply a filter to only include pages that contain AMP in their URL.

| Customize columns for AMP pages 🖉 🛛 👋 |                             |        |     |           |  |  |
|---------------------------------------|-----------------------------|--------|-----|-----------|--|--|
| Show results matching all             | of the following conditions |        |     | Clear all |  |  |
| Page                                  | ~ contains                  | ~      | amp | ×         |  |  |
|                                       | + Add                       | filter |     |           |  |  |
|                                       |                             |        |     |           |  |  |
|                                       |                             |        |     |           |  |  |
|                                       |                             |        |     |           |  |  |
|                                       |                             |        |     |           |  |  |
|                                       |                             |        |     |           |  |  |
|                                       |                             |        | ОК  | Cancel    |  |  |

And now you can instantly access all your AMP pages' SEO data, like canonical URLs, status codes, robots instructions, broken resources and so on.

|                  |    |                             |                             | Projects             |                  |                     |                | 🖹 Save 👻 🖬 Close      |
|------------------|----|-----------------------------|-----------------------------|----------------------|------------------|---------------------|----------------|-----------------------|
| Site Structure   |    | pages Links On-pa           |                             | Indexing in search e |                  |                     | AMP pages      |                       |
| Site Audit       | 6  | Rebuild Oupdate Factors     | Sitemap                     | ~ 🖸 Robots.txt       | Q Search         | Quick Filter: conta | ins            | II 7 II :             |
| Pages            |    | Page                        | Robots Instructions         | Title                | HTTP Status Code | Broken Ima          | Internal Links | Links To Page         |
| All Resources    | 1  | /summary-2.html             | Allowed                     | Onpage optimizat     | 200 Successful   | 0                   | 79             | 30                    |
| All Nesources    | 2  | /about.html                 | Allowed                     | About SEO in Prac    | 200 Successful   | 0                   | 38             | 9                     |
| Content Analysis | 3  | /first-practical-seo-guide. | Allowed                     | SEO in Practice      | 200 Successful   | 0                   | 130            | 0                     |
|                  | 4  | /link-directory.html        | Allowed                     | N/A.                 | 404 Not found    | N/A                 | N/A            | 0                     |
| Domain Strength  | 5  | /keyword-research-diy       | Allowed                     | Get keyword idea     | 200 Successful   | 0                   | 100            | 36                    |
|                  | 6  | /summary-5.html             | Allowed                     | Link exchange: su    | 200 Successful   | 0                   | 67             | 20                    |
| Reports          | 7  | /search-engines-sub 📣       | Allowed                     | Submit website to    | 200 Successful   | 0                   | 93             | 36                    |
|                  | 8  | /quality-of-links.html      | Allowed                     | Link building to i   | 200 Successful   | 0                   | 88             | 36                    |
|                  | 9  | /seo-quiz-5.html            | Disallowed (Robo            | N/A.                 | 403 Forbidden    | N/A                 | N/A            | 5                     |
|                  | 10 | /free-seo-guide.html        | Allowed                     | SEO in Practice      | 200 Successful   | 0                   | 130            | 0                     |
|                  | 11 | /shortlist-keywords.html    | Allowed                     | Search volume (n     | 200 Successful   | 0                   | 95             | 32                    |
|                  | 12 | /seo-quiz-3.html            | Disallowed (Robo            | N/A                  | 403 Forbidden    | N/A                 | N/A            | 2                     |
|                  | -  | S total links S dofoliow    | links   <b>O</b> link(s) in | other HTML tag(s)    |                  | Anchor / Alt Text   |                | p://seoinpractice.com |
|                  |    |                             |                             | <2>                  |                  | Quiz                |                | Dofollow              |
|                  | 2  |                             | ce.com/free-se              | <a></a>              |                  | Quiz                |                | Dofollow              |
|                  | 3  |                             | e.com/summa                 | <a></a>              |                  | final SEO quiz      |                | Dofollow              |
|                  |    | http://www.seoinpractic     | ce.com/summa                | <a></a>              |                  | Next: Quiz          |                | Dofollow              |
|                  |    | http://www.seoinpractic     | ce.com/summa                | <a></a>              |                  | (Image) next_image  | e              | Dofollow              |
|                  |    |                             |                             |                      |                  |                     |                |                       |

# CHAPTER 7: Earn social signals — the right way

Search engines favor websites with a strong social presence. Your Google+ posts or Tweets can make it to Google organic search results, which is a great opportunity to drive extra traffic. Although the likely effect of Twitter or Facebook links on SEO hasn't been confirmed, Google said it treats social posts (that are open for indexing) just like any other webpages, so the hint here is clear.

| Good practice                                                                                                    | Bad practice                                                                                                    |
|----------------------------------------------------------------------------------------------------|----------------------------------------------------------------------------------------------------|
| • You attract social links and shares with viral content.                                                                                                    | <ul> <li>You are wasting your time and money on<br/>purchasing 'Likes', 'Shares' and other sorts of<br/>social signals. Both social networks and search</li> </ul> |
| <ul> <li>You make it easy to share your content: make<br/>sure your pages have social buttons, check<br/>which image/message is automatically assigned<br/>to the post people share.</li> </ul> | engines are able to detect accounts and search<br>account networks created for trading social<br>signals.                                                          |

#### SEO PowerSuite tip: See your site's social signals in SEO PowerSuite

SEO PowerSuite incorporates signals from social media on many levels, but the easiest way to see the social media popularity of particular pages is by going to <u>WebSite Auditor</u> and heading to Pages -> Popularity in social media.

| Pages         1         /         [bomepage]         Breaking News, U.S., World, W         2500000         1212060         6541         34124           2         /2013/09/01/world/galler,         25 of the most konic photogra         1100         15         7         551           2         /2013/109/01/world/galler,         25 of the most konic photogra         1100         15         7         551           3         /2013/11/05/world/galler,         Scenes from the field - CNN.c         238         355         1         66           4         /2014/01/09/world/galler,         People we lost in 2014 - CNN         663         48         522         66           5         /2014/02/28/showbiz/pbit         Coroner: Philip Seymour Hoffm         1900         211         8         66           6         /2014/06/12/us/hms-bou         Coast Guard blames manage         1300         66         10         66           7         /2014/06/lobalth/exper         Experimental drug likely save         85000         511         570         66           9         /2014/10/06/showbiz/pbit         Teresa Gudice: Shocked by p         7600         225         0         66           9         /2014/10/06/showbiz/pbit         Teresa Gudice: Sho                                                                |                  |                              | P                                         | vojects: cnn.com      | 👻 🗎 Ne                   | w 😫 Open 🛩           | 🗄 Save 👻 🛄 Close    |
|----------------------------------------------------------------------------------------------------|------------------|------------------------------|-------------------------------------------|-----------------------|--------------------------|----------------------|---------------------|
| Site Audit       #       Page       Title       Facebook Likes/Shares       Coogle + 1's       Linkedin Shares       Pinterest Bookmark         All Resources       1       /       [homepage]       Breaking News, U.S., World, W       2500000       1212060       6551       34124         2       /2013/09/01/world/galier, 25 of the most iconic photogra       1100       15       7       55         2       /2013/11/05/world/galier, 25 of the most iconic photogra       1100       15       7       55         3       /2013/11/05/world/galier, People we lost in 2014 - CNN.c       63       448       552       66         4       /2014/02/28/showbitz/phil       Coroner: Philip Seymour Hoffm       1900       21       8       66         6       /2014/06/12/us/hms-bou       Coast Guard blames manage       1300       6       10       66         7       /2014/08/04/health/experi       Experimental drug likely save       85000       511       570       570         8       /2014/10/06/showbitz/tvi/       Teresa Giudice: Shocked by p       248       7       0       66         9       /2014/10/06/showbitz/tvi/       Teresa Giudice: Shocked by p       2100       25       0       66                                                                                                    | E Site Structure |                              | & technical factors Indexing in s         | earch engines Popular | rity in social media 🗠   | Traffic coming to pa | 95 +                |
| Pages       Title       Facebook Likes/Shares       Google +1's       Linkedin Shares       Pinterest Boolmark         All Resources       1       /       (Domepage)       Breaking News, U.S., World, W       2500000       1212060       65541       34124         2       /2013/09/01/world/galler,       25 of the most konic photogra       1100       15       7       56         3       /2013/11/05/world/galler,       Scenes from the field - CNN.c       238       35       1       0         4       /2014/02/28/showblar/pbil       Concert: Philip Seymour Hoffm       1900       21       8       0         5       /2014/02/28/showblar/pbil       Concert: Philip Seymour Hoffm       1900       211       8       0       0         6       /2014/06/12/us/fhms-bou       Coast Guard blames manage       1300       6       10       0       0         7       /2014/06/12/us/fhms-bou       Coast Guard blames manage       1300       6       10       0       0         8       /2014/10/06/showblar/pbil       Concert: Philip Seymour Hoffm       1300       5       10       0       0       0         9       /2014/10/06/showblar/pbil       Seymothalwellerint area       85000       511                                                                                                    | fine budie       | Project C Update ~           | 🛛 🔀 Sitemap 🖂 🔕 Robots                    | txt Q Custom          | * Quick Filter: contains |                      | ≣ ♥ 🖩 :             |
| All Resources       1       /       (homepage)       Breaking News, U.S., World, W       2500000       1212060       6541       34124         2       /2013/09/01/world/gallen       25 of the most iconic photogra       1100       15       7       55         2       /2013/10/5/world/gallen       Scenes from the field - CNN.c       238       35       1       0         3       /2014/01/09/world/gallen       People we lost in 2014 - CNN       63       448       52       0         4       /2014/02/28/showbiz/phil       Concent: Philip Seymour Hoffm       1900       211       8       0       0         6       /2014/06/12/us/hms-bou       Coast Guard blames manage       1300       6       10       0       0       0       0       0       0       0       0       0       0       0       0       0       0       0       0       0       0       0       0       0       0       0       0       0       0       0       0       0       0       0       0       0       0       0       0       0       0       0       0       0       0       0       0       0       0       0       0       0<                                                                                                    |                  | # Page +                     | Title                                     | Facebook Likes/Shares | Coogle +1's              | Linkedin Shares      | Pinterest Bookmarks |
| 2       /2013/09/01/world/gallen, 25 of the most iconic photogra       1100       15       7       54         3       /2013/11/05/world/gallen, Scenes from the field - CNN.c       238       355       1       66         4       /2014/01/09/world/gallen, People we lost in 2014 - CNN       63       48       522       66         5       /2014/02/28/showbiz/phil       Centent: Philip Seymour Hoffm       1900       21       8       66         6       /2014/06/12/us/hms-bou       Coast Guard blames manage       1300       66       10       66         7       /2014/08/04/health/exper       Experimental drug likely save       85000       511       570       570         8       /2014/108/06/us/execution       'Dead Man Walking' nun: 'Botc       7600       225       0       66         9       /2014/10/08/health/jepui/       A sperm bank just for supers       872       14       0       66         10       /2014/10/08/health/jepui/       A sperm bank just for supers       872       14       0       66         12       /2014/10/28/health/jepui/       A sperm bank just for supers       872       14       0       66         12       /2014/10/28/health/jepui/       A sperm bank just for                                                                                                    |                  | 1 / [homepage]               | Breaking News, U.S., World, W             | 2500000               | 1212060                  | 6541                 | 34124               |
| A         /2014/01/09/workd/gallen         People we lost in 2014 - CNN         63         46         52         60           S         /2014/02/28/showbiz/phil         Coroner: Philip Seymour Hoffm         1900         21         8         60           Reports         6         /2014/06/12/us/hms-bou         Coast Guard blames manage         1300         6         10         60           7         /2014/08/06/12/us/hms-bou         Coast Guard blames manage         1300         6         10         60           7         /2014/08/06/12/us/hms-bou         Coast Guard blames manage         1300         6         10         60           8         /2014/08/06/us/execution         'Dead Man Walking' nun: 'Booc         7600         255         0         60           9         /2014/10/06/showbiz/ptv/t         Teresa Giudice: Shocked by p         248         7         0         60           10         /2014/10/08/health/geniu         A sperm bank just for supers         872         14         0         60           11         /2014/10/28/health/geniu         A sperm bank just for supers         872         14         0         60           12         /2014/10/28/health/geniu         Horas Eric Duncant: First Ebo         2                                                                       | All Resources    | 2 /2013/09/01/world/gallery  | 25 of the most iconic photogra            | 1100                  | 15                       | 7                    | 58                  |
| Comain Strength       S       /2014/02/28/showbiz/phil       Coroner: Philip Seymour Hoffm       1900       21       8       0         Reports       6       /2014/06/12/us/hms-bou       Coast Guard blames manage       1300       6       10       0         8       /2014/08/12/us/hms-bou       Coast Guard blames manage       1300       6       10       0         7       /2014/08/06/us/execution       'Dead Man Walking' nun' Borc       7600       225       0       0         9       /2014/10/06/showbiz/pv/t       Teresa Gludice: Shocked by p       248       7       0       0         10       /2014/10/08/health/genu       A sperm bank just for supers       872       14       0       0         11       /2014/10/08/health/genu       A sperm bank just for supers       872       14       0       0         12       /2014/10/28/health/genu       A sperm bank just for supers       2100       25       0       0         12       /2014/10/28/health/genu       Homas Eric Duncar: First Ebo       2100       25       8       0         12       /2014/10/28/health/genu       Homas Eric Duncar: First Ebo       2100       25       8       0         12       /2014                                                                                                    | Content Analysis | 3 /2013/11/05/world/gallery  | Scenes from the field - CNN.c             | 238                   | 35                       | 1                    | 0                   |
| Reports         6         /2014/06/12/us/hms-bou         Coast Guard blames manage         1300         6         10         0           7         /2014/08/04/health/expei         Experimental drug likely save         85000         511         570         5           8         /2014/08/06/us/execution         'Dead Man Walking' nun' 'Boc         7600         25         0         0         0         0         0         0         0         0         0         0         0         0         0         0         0         0         0         0         0         0         0         0         0         0         0         0         0         0         0         0         0         0         0         0         0         0         0         0         0         0         0         0         0         0         0         0         0         0         0         0         0         0         0         0         0         0         0         0         0         0         0         0         0         0         0         0         0         0         0         0         0         0         0         0         0         0 </td <td></td> <td>4 /2014/01/09/world/gallery</td> <td>People we lost in 2014 - CNN</td> <td>63</td> <td>48</td> <td>52</td> <td>0</td>                                             |                  | 4 /2014/01/09/world/gallery  | People we lost in 2014 - CNN              | 63                    | 48                       | 52                   | 0                   |
| Reports         7         /2014/08/04/health/experi         Experimental drug likely save         85000         511         570         57           8         /2014/08/06/us/execution         'Dead Man Walking' nun.''Bott         7600         25         0         0         0         0         0         0         0         0         0         0         0         0         0         0         0         0         0         0         0         0         0         0         0         0         0         0         0         0         0         0         0         0         0         0         0         0         0         0         0         0         0         0         0         0         0         0         0         0         0         0         0         0         0         0         0         0         0         0         0         0         0         0         0         0         0         0         0         0         0         0         0         0         0         0         0         0         0         0         0         0         0         0         0         0         0         0                                                                                                    | Domain Strength  | 5 /2014/02/28/showbiz/phi    | Coroner: Philip Seymour Hoffm             | 1900                  | 21                       | 8                    | 0                   |
| 7       /2014/05/04/realth/exper       Experimental drug ikkry save       85000       511       570       570         8       /2014/05/06/us/execution       'Dead Man Walking' nun' 'Boc       7600       25       0       0         9       /2014/10/06/showbiz/tv/t       Teresa Giudice: Shocked by p       248       7       0       0         10       /2014/10/06/showbiz/tv/t       Teresa Giudice: Shocked by p       872       14       0       0         11       /2014/10/06/showbiz/tv/t       Teresa Giudice: Shocked by p       872       14       0       0         10       /2014/10/06/shealth/typenu       A sperm bank just for supers       872       14       0       0         11       /2014/10/06/shealth/typenu       A sperm bank just for supers       2100       25       0       0         12       /2014/10/28/health/ebola       Ebola: Who is patient zero? Di       2600       56       88       0         11       /2014/10/28/health/ebola       Ebola: Who is patient zero? Di       2600       56       88       0         12       /2014/10/28/health/ebola       Ebola: Who is patient zero? Di       2600       56       88       0         0       total links                                                                                                    |                  | 6 /2014/06/12/us/hms-bou     | Coast Guard blames manage                 | 1300                  | 6                        | 10                   | 0                   |
| 9     /2014/10/06/showbiz/tv/t     Teresa Gludice: Shocked by p     248     7     0     0       10     /2014/10/08/health/geniu     A sperm bank just for supers     872     14     0     0       11     /2014/10/08/health/geniu     A sperm bank just for supers     872     14     0     0       11     /2014/10/08/health/geniu     A sperm bank just for supers     2100     25     0     0       12     /2014/10/28/health/geniu     Ebola: Who is patient zero? DL     2600     56     88     0       12     /2014/10/28/health/geniu     Ebola: Who is patient zero? DL     2600     56     88     0       11     Links from page     Images All resources     http://www.cmu.com/2014/02/28/showbiz/philip-seymour-hoffman-autops       0     total links     0 dofoliow links     0 link(s) in other HTML tag(s)                                                                                                    | Reports          | 7 /2014/08/04/health/exper   | Experimental drug likely save             | 85000                 | 511                      | 570                  | 1                   |
| 10     /2014/10/08/health/geniu     A sperm bank just for supers     872     14     0     0       11     /2014/10/08/health/thom     Thomas Eric Duncan: First Ebo     2100     25     0     0       12     /2014/10/28/health/tebola     Ebola: Who is patient zero? DL     2600     56     88     0       Links to page     Links from page     Images     All resources     http://www.cmn.com/2014/02/28/showbiz/philip-seymour-hoffman-autopsy       0     total links     0 dofoliow links     0 link(s) in other HTML tag(s)                                                                                                    |                  | 8 /2014/08/06/us/execution   | 'Dead Man Walking' nun: 'Botc             | 7600                  | 25                       | 0                    | 0                   |
| 11     /2014/10/06/health/thom.     Thomas Eric Duncan: First Ebo     2100     25     0     0       12     /2014/10/26/health/ebola     Ebola: Who is patient zero? Di     2600     56     88     0       12     /2014/10/26/health/ebola     Ebola: Who is patient zero? Di     2600     56     88     0       Links to page     Links from page     Images     All resources     http://www.cnn.com/2014/02/28/showblz/philip-seymour-hoffman-autops/       0     total links     0 dofollow links     0 link(s) in other HTML tag(s)                                                                                                    |                  | 9 /2014/10/06/showbiz/tv/t   | Teresa Gludice: Shocked by p              | 248                   | 7                        | 0                    | 0                   |
| 12     /2014/10/28/health/ebola     Ebola: Who is patient zero? DL     2600     56     88     0       Links to page     Links from page     Images     All resources     http://www.cnn.com/2014/02/28/showbiz/philip-seymour-hoffman-autopsy       0     total links     0 dofollow links     0 link(s) in other HTML tag(s)                                                                                                    |                  | 10 /2014/10/08/health/geniu  | A sperm bank just for supers              | 872                   | 14                       | 0                    | 0                   |
| Links to page         Links from page         Images         All resources         http://www.cnn.com/2014/02/28/showbiz/philip-seymour-hoffman-autops/           0 total links         0 dofollow links         0 link(s) in other HTML tag(s)         Images         Images |                  | 11 /2014/10/08/health/thoma  | Thomas Eric Duncan: First Ebo             | 2100                  | 25                       | 0                    | 0                   |
| O total links O dofollow links O link(s) in other HTML tag(s)                                                                                                    |                  | 12 /2014/10/28/health/ebola  | Ebola: Who is patient zero? Di            | 2600                  | 56                       | 88                   | 0                   |
|                                                                                                    |                  | 0 total links 0 defellow lin | ks   <b>0</b> link(s) in other HTML tag(s |                       |                          |                      |                     |
|                                                                                                    |                  |                              |                                           |                       |                          |                      |                     |
|                                                                                                    |                  |                              |                                           |                       |                          |                      |                     |
|                                                                                                    |                  |                              |                                           |                       |                          |                      |                     |

# CHAPTER 8: Revise your local SEO plan

Local SEO has always been about reviews, consistent NAP, and basic SEO best practices. No much to add here. The <u>research</u> from 2017 by Local SEO Guide just proves my words. The research also mentions 'engagement' as an important ranking factor. I.e. Google expects you to interact with your customers. Among other things, remember to respond to your reviews and update your listing with fresh photos, opening hours, etc.

| Good practice                                                                                                    | Bad practice                                                                                                    |
|----------------------------------------------------------------------------------------------------|----------------------------------------------------------------------------------------------------|
| <ul> <li>Make sure your website mentions your<br/>business name, address, phone (NAP) and that<br/>this information is consistentacross all the<br/>listings.</li> </ul> | <ul> <li>You are using a false business address.</li> <li>Your website is listed in a wrong Google My<br/>Business category.</li> </ul> |
| • Optimize your Google My Business listing: NAP, correct category, photos, reviews are the priority.                                                                     | <ul> <li>There are reports of violations on your Google<br/>My Business location.</li> </ul>                                            |
| • Create incentives to get more positive reviews and citations across the web.                                                                                           |                                                                                                    |
| <ul> <li>Common SEO activities, such as on-page<br/>optimization and link-building.</li> </ul>                                                                           |                                                                                                    |

#### SEO PowerSuite tip: Check website authority in SEO PowerSuite

Besides a number of purely local ranking factors, when ranking search results in the local packs, Google also relies heavily on the sites' overall SEO authority (like its backlink profile and on-page metrics). And <u>SEO PowerSuite</u> allows you to quickly estimate the SEO authority of your domain.

To do that, go to Domain Strength in any SEO PowerSuite app and see the overall domain score along with the domain's key SEO metrics displayed in one convenient tab:

|                     |                                 | Projects: sony.com 👻 🖹 New 🍃 Open 👻 🗎 Save 🛩 🖾 Close 🛩              |
|---------------------|---------------------------------|---------------------------------------------------------------------|
| 🔗 Backlink Profile  | 🗘 Update                        | \$ ±                                                                |
| 👶 Domain Comparison | 1044 AND 1040 MINUT AN          | sony.com                                                            |
| 🕑 Domain Strength   |                                 | Sony USA - Electronice, PlayStation, Movies, Music, Product Support |
| Reports             |                                 | 8.95 domain strength ⊙<br>Jun 6, 2016                               |
|                     | External domain characteristics |                                                                     |
|                     | Alexa Rank                      | 3,014                                                               |
|                     | Domain info O                   |                                                                     |
|                     | P                               | 72.52.6.10                                                          |
|                     | Country                         | usa .                                                               |
|                     | Age                             | 27y Sm                                                              |
|                     | Indexing in search engines O    |                                                                     |
|                     | G Google                        | 2,430,000 pages                                                     |
|                     | Yahoo                           | 1,360,000 pages                                                     |

# What's coming in SEO in 2018?

Here are the main SEO trends I predict for 2018:

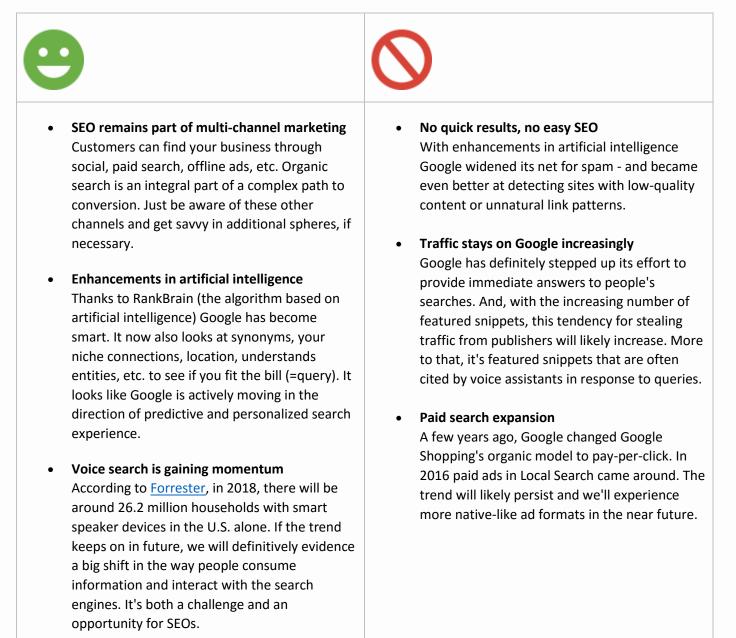

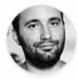

By: **Yauhen Khutarniuk** Head of SEO at SEO PowerSuite